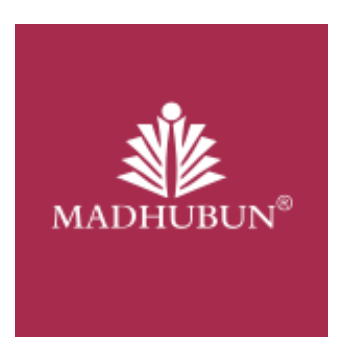

# आधुनिक हिंदी व्याकरण - शिक्षण

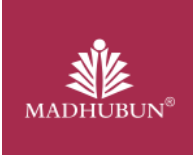

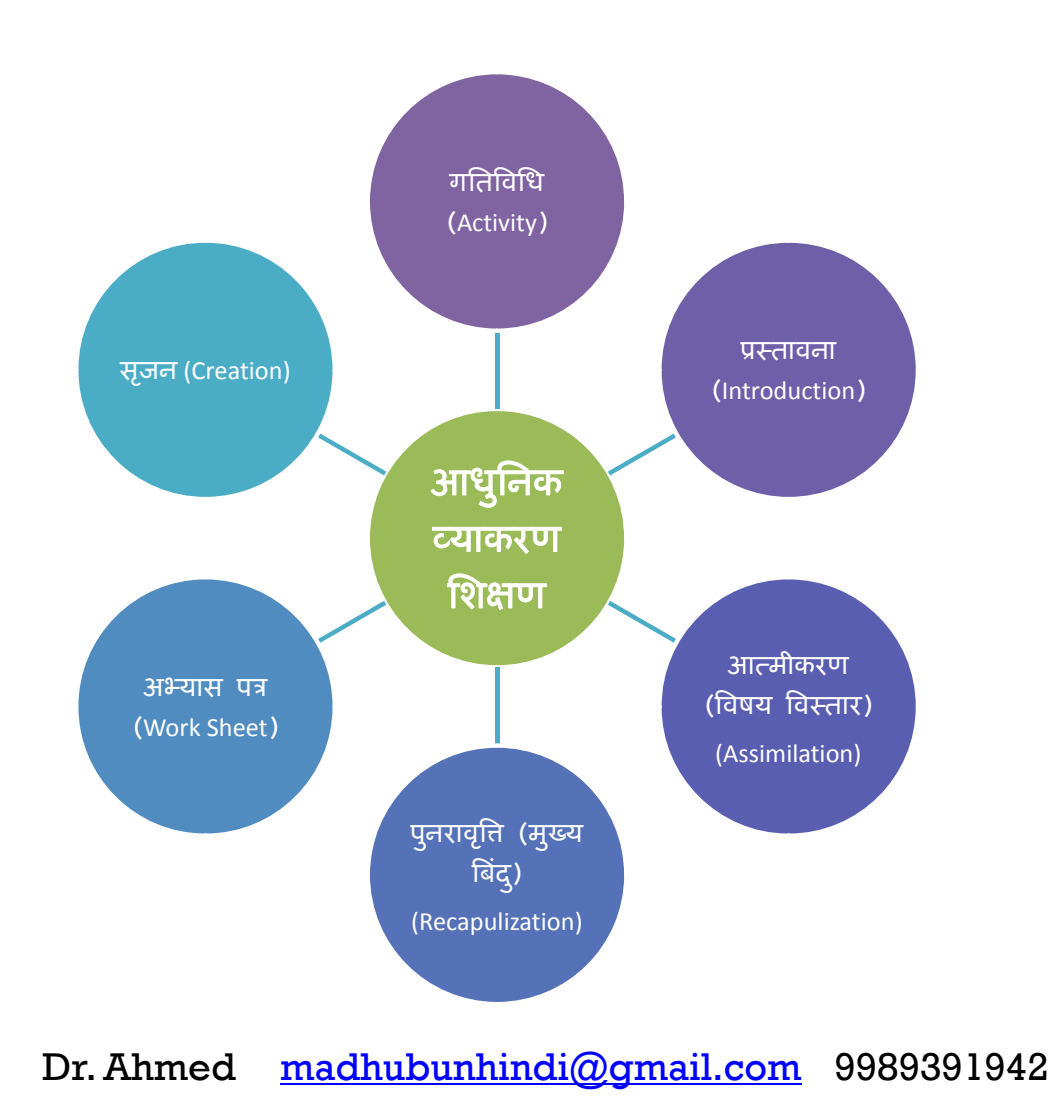

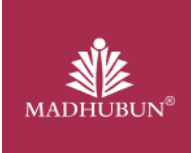

# विराम चिह्न

## 1. गतिविधि (Activity)

मेरे प्यारे जीवनसाथी मेरा प्रणाम आपके चरणों में। आप ने अभी तक चिट्ठी नहीं लिखी मेरी सहेली को। नौकरी मिल गयी है हमारी गाय को। बछड़ा हुआ है दादाजी ने। तुमको बहुत खत लिखे पर तुम नहीं आये कुत्ते के बच्चे। भेड़िया खा गया दो महीने का राशन। छुट्टी पर आते समय ले आना एक खूबसूरत औरत। मेरी सहेली बन गई है और इस समय टीवी पर गाना गा रही है हमारी बकरी। बेच दी गयी है तुम्हारी माँ। तुमको बहुत याद कर रही है एक पड़ोसन। हमें बहुत तंग करती है तुम्हारी चंदा। परिणाम:-पति का हार्ट फ़ेल।

**2**. ूःतावना (**Introduction**)

मेरे प्यारे जीवन साथी, मेरा प्रणाम आपके चरणों में। आप ने अभी तक चिट्ठी नहीं लिखी। मेरी सहेली को नौकरी मिल गयी है। हमारी गाय को बछडा हुआ है। मैने तुमको बहुत खत लिखे, पर तुम नहीं आये। कुत्ते के बच्चे भेड़िया खा गया। दो महीने का राशन छुट्टी पर आते समय ले आना।एक खूबसूरत औरत मेरी सहेली बन गई है और इस समय टीवी पर गाना गा रही है। हमारी बकरी बेच दी गयी है।तुम्हारी माँ तुमको बहुत याद कर रही है। एक पड़ोसन हमें बहुत तंग करती है। तुम्हारी चंदा।

Dr. Ahmed madhubunhindi@gmail.com 9989391942 उचित स्थान विराम लेने के लिए लगाया जाने वाला चिह्न विराम चिह्न कहलाता है

## 3. आत्मीकरण (विषय विस्तार)

❖विराम का अर्थ होता है विश्राम या रुकना। ◆अर्थात् वाक्य लिखते समय विराम को प्रकट करने के लिए लगाये जाने वाले चिह्न को ही विराम चिह्न कहते हैं। ❖वाक्य को लिखते अथवा बोलते समय बीच में कहीं थोड़ा-बहुत रुकना पड़ता है जिससे भाषा स्पष्ट, अर्थवान हो जाती है। लिखित भाषा में इस ठहराव को दिखाने के लिए कुछ विशेष प्रकार के Dr. Ahmed madhubunhindi@gmail.com 9989391942 चिह्नों का प्रयोग करते हैं जिन्हें विराम-चिह्न कहा जाता है।

उदहारण के िलए : •समीर स्कूल जाता है। •मैंने खाना खा लिया है। •यदि विराम चिह्न का वक्य में सही से प्रयोग न किया जाए तो वाक्य अर्थहीन और अस्पष्ट या फिर एक दूसरे के विपरीत हो जाता है।  $\bullet$ उदहारण के लिए : •रोको, मत जाने दो। –अब यहाँ पर न जाने दो की बात हो रही है।

•रोको मत, जाने दो। –अौर यहाँ पर जाने दो की बात हो रही है।

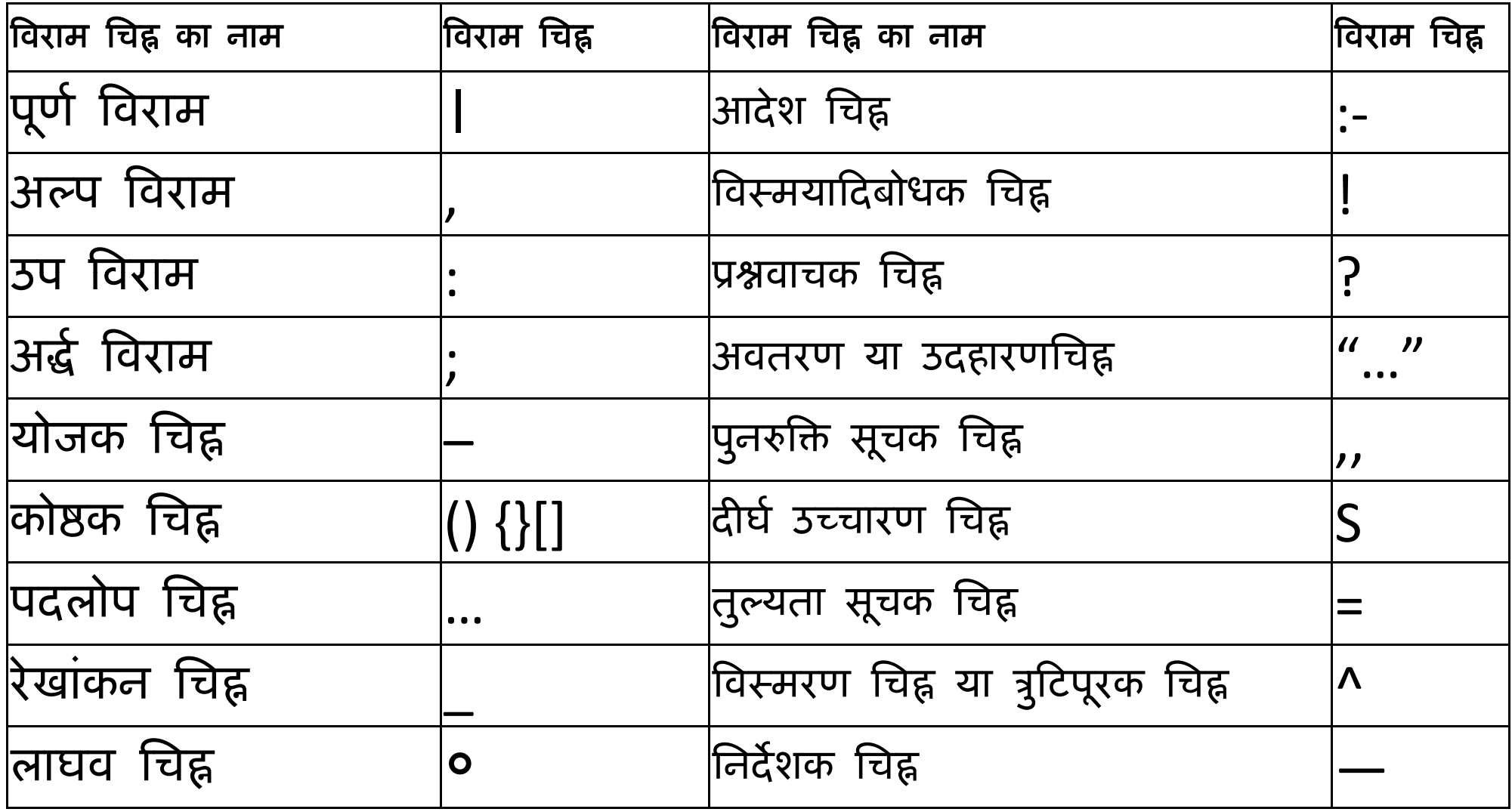

1. पणू [ ǒवराम-**Full Stop (**।**) :** जब वाक्य खत्म हो जाता है तब वाक्य के अंत में पूर्ण विराम (।) लगाया जाता है।

उदहारण :

राम खाना खाता है।

मोहन स्कूल जाता है।

राम जा दोस्त मोहन है।

मैंने अपना काम पूरा कर लिया।

## 2. अãप ǒवराम-**Comma (,)**

जहाँ थोड़ी सी देर रुकना पड़े, वहाँ अल्प विराम चिह्न का प्रयोग किया जाता हैं अथार्त एक से अधिक वस्तुओं को दर्शाने के लिए अल्प विराम चिह्न (,) लगाया जाता है।

उदहारण :

राम, सीता और लआमण वनवास गए। भारत में पहाड़, झरने, नदी, खेत, ईमारत सुंदर होते हैं।

## 3. उप ǒवराम-**Colon ( ): :**

जब किसी शब्द को अलग दर्शाया जाता है तो वह पर उप विराम चिह्न (:) लगाया जाता है अथार्त जहाँ पर किसी वस्तू या विषय के बारे में बताया जाए तो वहां पर उप विराम चिह्न (:) का प्रयोग किया जाता है।

#### उदाहरण :

कृष्ण के अनेक नाम : मोहन, श्याम, मुरली, कान्हा।

उदहारण : राम खाना खाता है।

विज्ञान : वरदान या अभिशाप।

## 4. ǒवःमयाǑदबोधक िचƹ-**Interjection (!) :**

विस्मयादिबोधक चिह्न (!)का प्रयोग वाक्य में हर्ष, विवाद, विस्मय, घृणा, आश्रर्य, करुणा, भय इत्यादि का बोध कराने के लिए किया जाता है अथार्त इसका प्रयोग अव्यय शब्द से पहले किया जाता है।

उदाहरण :

हाय !, आह !, िछ !, अरे !, शाबाश !

हाय ! वह मार गया।

आह ! कितना सुहावना मौसम है।

वाह ! कितना सुंदर वृक्ष है।

### 5. अƨ[ ǒवराम-**Semi Colon (;) :**

पूर्ण विराम से कुछ कम, अल्पविराम से अधिक देर तक रुकने के लिए 'अर्ध विराम' का प्रयोग किया जाता है अथार्त एक वाक्य या वाक्यांश के साथ दूसरे वाक्य या वाक्यांश का संबंध बताना हो तो वहाँ अर्द्ध विराम (;)का प्रयोग होता है।

#### उदाहरण :

सूर्यास्त हो गया; लालिमा का स्थान कालिमा ने ले लिया। कल रविवार है; छुट्टी का दिन है; आराम मिलेगा। Dr. Ahmed madhubunhindi@gmail.com 9989391942 सूर्योदय हो गया; चिड़िया चहकने लगी और कमल खिल गए।

### 6. ूưवाचक िचƹ-**Question Mark (?) :**

प्रश्नवाचक वाक्य के अंत में 'प्रश्नसूचक चिह्न' (?) का प्रयोग किया जाता है अथार्त जब किसी वाक्य में सवाल पूछे जाने का भाव उत्पन्न हो तो उस वाक्य के अंत में प्रशनवाचक चिह्न (?) का प्रयोग किया जाता है

उदहारण :

वह क्या खा रहा है?

राम बाजार से क्या लेकर आया था?

सीता के पिता का क्या नाम था**?** 

िशव कौन थे?

### 7. योजक िचƹ-**Hyphen (–) :**

दो शब्दों में परस्पर संबंध स्पष्ट करने के लिए तथा उन्हें जोड़कर लिखने के लिए योजक-चिह्न **(–)** का प्रयोग किया जाता है।

#### उदहारण :

वह राम**–**सीता कȧ मतȸ ू है।

सुख-दुःख जीवन में आते रहते हैं।

रात–दिन परिश्रम करने पर ही सफलता मिलती है।

देश के जवानɉ ने तन**–**मन-धन से देश कȧ र¢ा के िलए ूयƤ Ǒकया।

## 8. कोƵक िचƹ-**Bracket () :**

वाक्य के बीच में आए शब्दों अथवा पदों का अर्थ स्पष्ट करने के लिए कोष्ठक का प्रयोग किया जाता है अथार्त कोष्ठक चिह्न () का प्रयोग अर्थ को और अधिक स्पस्ट करने के लिए शब्द अथवा वाक्यांश को कोष्ठक के अन्दर त्रिखकर किया जाता है।

उदहारण :

अध्यापक (चिल्लाते हुए) " निकल जाओ कक्षा से।" विश्वामित्र (क्रोध में काँपते हुए) ठहर जा। धर्मराज (युधिष्ठिर) सत्य और धर्म के संरक्षक थे।

### 9. पदलोप िचƹ-**Omission (…) :**

जब वाक्य या अनुच्छेद में कुछ अंश छोड़ कर लिखना हो तो लोप चिह्न (**…**) का प्रयोग किया जाता है।

#### उदहारण :

राम ने मोहन को गली दȣ**…**।

मैं सामान उठा दूंगा पर**…**।

में घर अवश्य चलूँगा**…** पर तुम्हारे साथ।

10. अवतरण या उदहारणिचƹ -**Inverted Comma ( " " … ) :** किसी की कही हुई बात को उसी तरह प्रकट करने के लिए अवतरण िचƹ (**"**…**"**) का ूयोग Ǒकया जाता है। उदहारण : तुलसीदास ने स×य कहा है― **"**पराधीन सपनेहुसखु नाहȣं।**"**

जयशंकर ूसाद ने कहा है― **"**जीवन ǒवŶव कȧ सàपǒƣ है।**"** राम ने कहा, **"**स×य बोलना सबसे बड़ा धम[ है।**"**

## **11. रेखांकन चिह्न-Underline ( \_ ) :** किसी भी वाक्य में महत्त्वपूर्ण शब्द, पद, वाक्य को रेखांकित करने के लिए रेखांकन चिह्न (\_)का प्रयोग किया जाता है। उदहारण :

हरियाणा और उत्तर प्रदेश को <u>यमुना नदी</u> प्रथक करती है। <u>गोदान</u> उपन्यास, प्रेमचंद द्वारा लिखित सर्वश्रेष्ठ कृति है। कृष्ण ने <u>बरगद</u> के पेड़ के निचे उपदेश दिया था।

### 12. लाघव िचƹ-**Abbreviation Sign (**०) :

किसी बड़े तथा प्रसिद्ध शब्द को संक्षेप में लिखने के लिए उस शब्द का पहला अक्षर लिखकर उसके आगे शून्य (०) लगा देते हैं। यह शून्य ही लाघव-चिह्न कहलाता है।

#### उदहारण :

- डॉक्टर के लिए डॉ $\cdot$
- पंडित के लिए पं $\cdot$
- इंजिनियर के लिए इंजी $\circ$
- उत्तर प्रदेश के लिए उ० प्र०

- 13. ǒववरण िचƹ-**Sig g( n of Following (:- ) :**
- विवरण चिह्न (:-)का प्रयोग वाक्यांश के विषयों में कुछ सूचक निर्देश आदि देने के लिए किया जाता है।
- उदहारण :
- आम के निम्न फायदे है:-
- संज्ञा के तीन मुख्य भेद होते हैं:-
- वचन के दो भेद है:-

## 14. ǒवःमरण िचƹ या ऽुǑटपूरक िचƹ-**Oblivion Sig () <sup>n</sup>^ :** विस्मरण चिह्न (^) का प्रयोग लिखते समय किसी शब्द को भूल जाने पर किया जाता है।

### उदहारण :

राम ^ जएगा। श्याम ˆ में रहते थे। राम बहुत ^ लड़का है। मैंने तुमसे वो बात ˆ थी।

15. पुनरुक्ति सूचक चिह्न-Repeat Pointer Symbol (,,) : पुनरुक्ति सूचक चिह्न (,,) का प्रयोग ऊपर लिखे किसी वाक्य के अंश को दोबारा लिखने से बचने के लिए किया जाता है।

उदहारण :

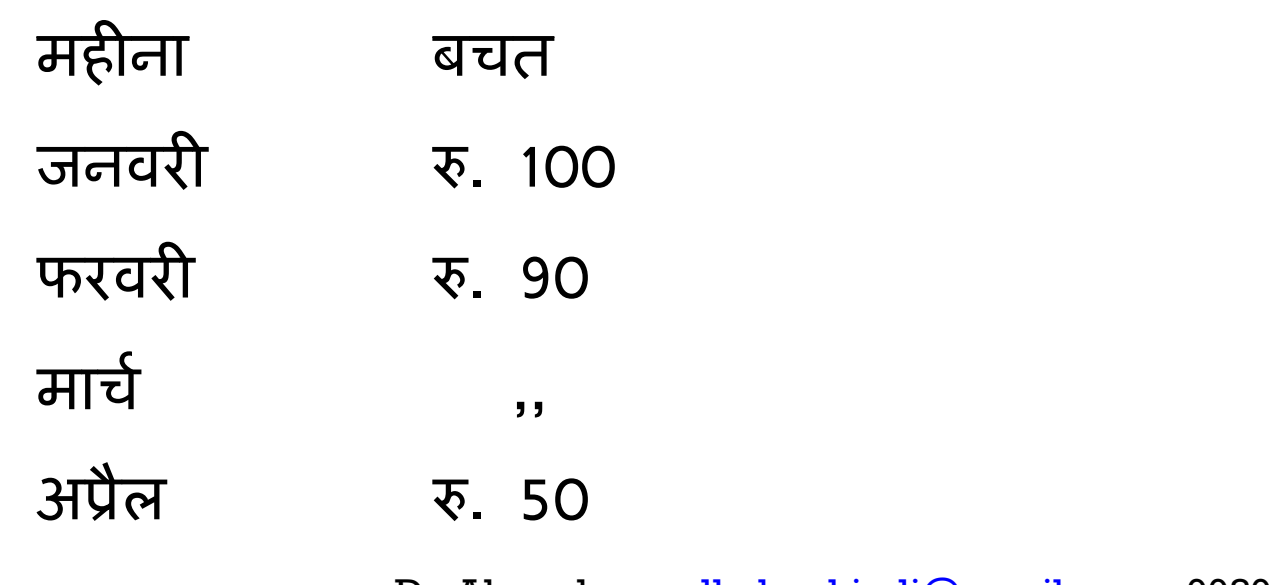

## 16. दीर्घ उच्चारण चिह्न- (S):

जब वाक्य में किसी विशेष शब्द के उच्चारण में अन्य शब्दों की अपेक्षा अधिक समय लगता है तो वहां पर दीर्घ उच्चारण चिह्न (**S)** का प्रयोग किया जाता है।

उदहारण :

**S** || || | | | **<sup>S</sup>** || **SS (16** माऽाएँ, | को एक माऽा तथा **<sup>S</sup>**को 2 माऽा माना जाता है।)

17. तुल्यता सूचक चिह्न-Equivalence indicator symbol (=) : वाक्य में दो शब्दों की तुलना या बराबरी करने में तुल्यता सूचक चिह्न का प्रयोग किया जाता है।

### उदारहण :

- अच्छाई = बुराई
- आ <sup>=</sup> बा
- 5 और 5 = 10

## 18. निर्देशक चिह्न-**Dash (—):**

िनदȶशक िचƹ (**―**)का ूयोग ǒवषय, ǒववाद, सàबÛधी, ू×येक शीषक[ के आगे, उदाहरण के पश्वात, कथोपकथन के नाम के आगे किया जाता है। उदहारण : श्री राम ने कहा — सत्य के मार्ग पर चलना चाहिए।

जैसे **―** फल सÞजी मसाले इ×याǑद।

## **<sup>4</sup>**. पुनरावǒƣृ **(**मुÉय ǒबंद**)**ु

❖विराम का अर्थ होता है विश्राम या रूकना। \*अर्थात् वाक्य लिखते समय विराम को प्रकट करने के लिए लगाये जाने वाले चिह्न को ही विराम चिह्न कहते हैं। ❖वाक्य को लिखते अथवा बोलते समय बीच में कहीं थोड़ा-बहुत रुकना पड़ता है जिससे भाषा स्पष्ट, अर्थवान हो जाती है। लिखित भाषा में इस ठहराव को दिखाने के लिए कुछ

विशेष प्रकार के चिह्नों का प्रयोग करते हैं जिन्हें विराम-चिह्न कहा जाता है।

## **<sup>5</sup>**. मूãयांकन **(Evaluation)**

#### सही विराम चिह्न का चयन कीजिये -

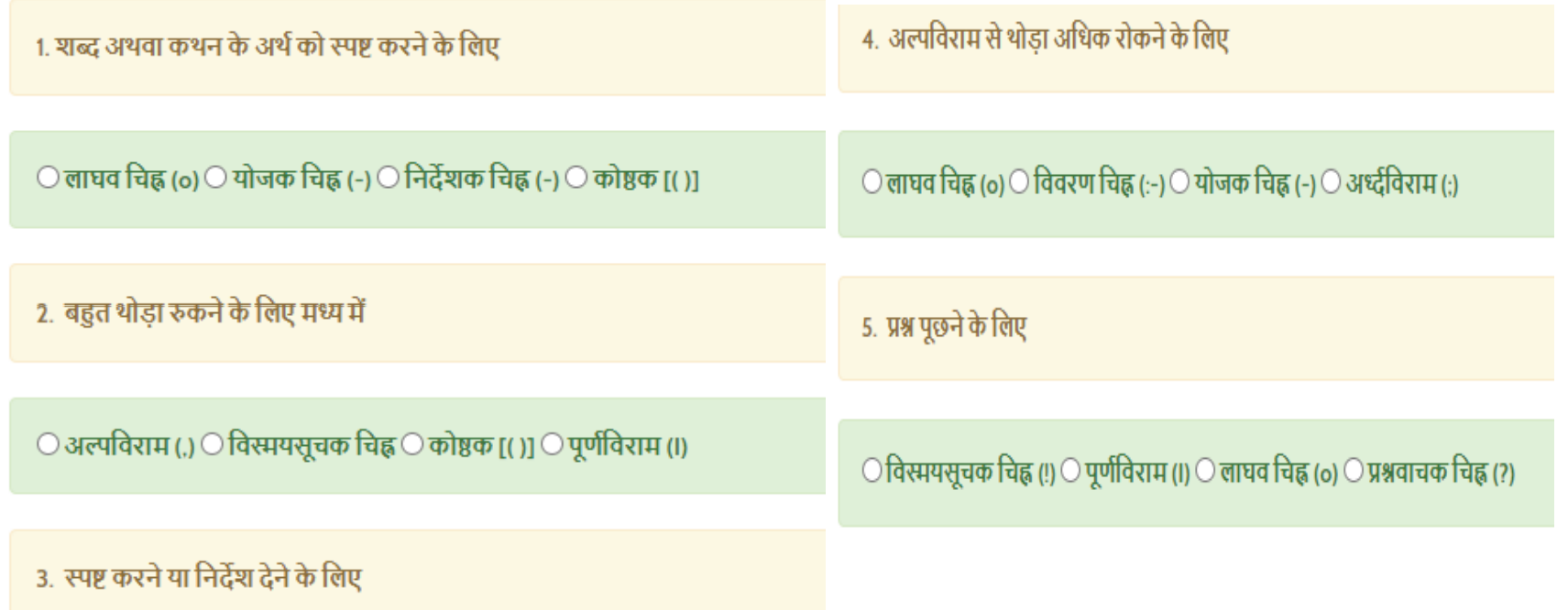

 $\odot$  लाघव चिह्न (o)  $\odot$  विवरण चिह्न (:-)  $\odot$  निर्देशक चिह्न (-)  $\odot$  पूर्णविराम (I)

## **<sup>5</sup>**. मूãयांकन **(Evaluation)**

## **<sup>5</sup>**. मूãयांकन **(Evaluation)**

6. सृजन

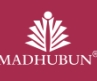

1) सोंदर्य सृजन– चार्ट, मॉडल, फ्लैश कार्ड 2) साहित्यिक सृजन – विज्ञापन, संवाद, अनुच्छेद, कहानी 3) शैक्षिक सृजन– नवीन शिक्षण विधियाँ 4) तकनीकी सृजन – पी.पी.टी., ग्राफिक्स, एनिमेशन, वीडियो, 5) कलात्मक सृजन – नृत्य, भाषण, अभिनय, खेल 6) सांगितिक सृजन – गीत, धुन विकसित करना 7) वैज्ञानिक सृजन – नवीन आविष्कार 8) औदर्योगिक सृजन– नवीन उद्योग

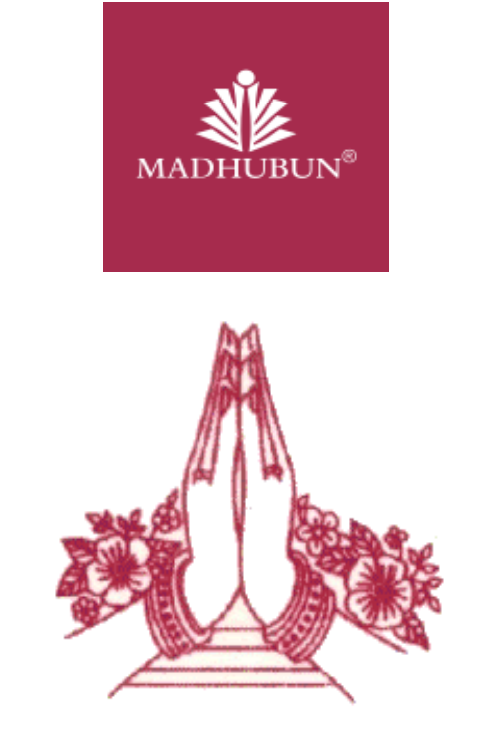

### अपनी प्रतिपुष्टि व सूचनाएँ ई-मेल पर दें।